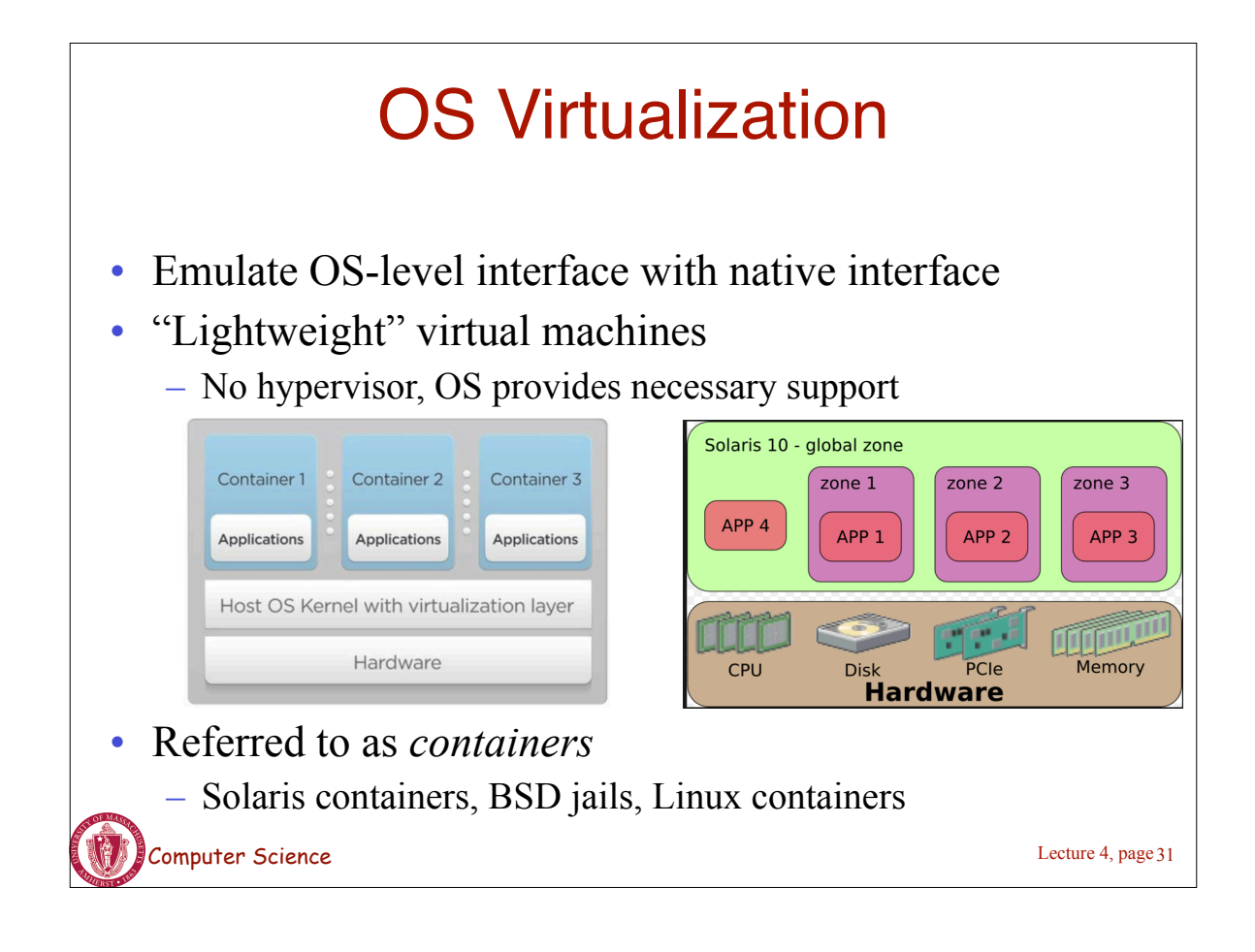

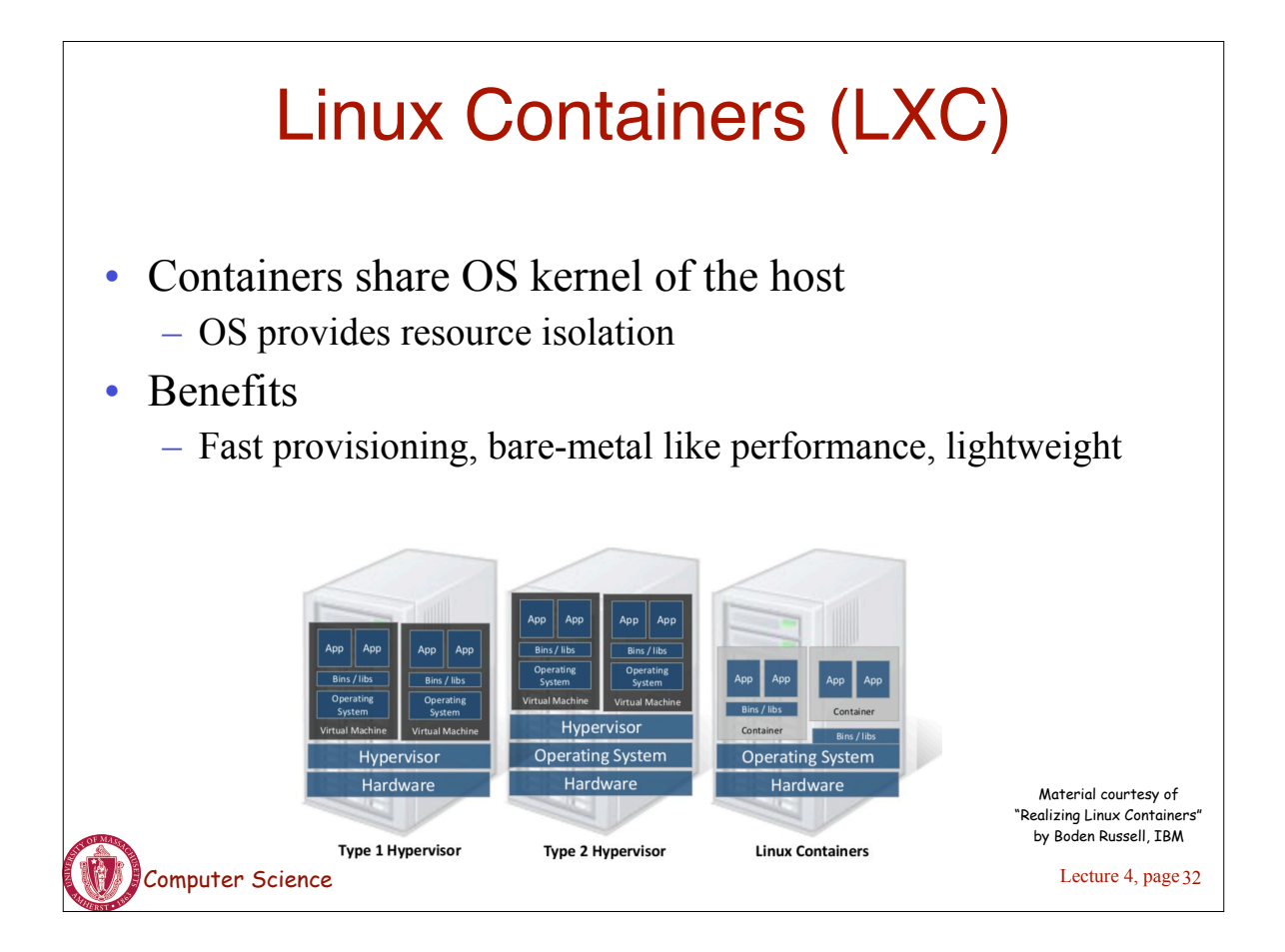

## OS Mechanisms for LXC

- OS mechanisms for resource isolation and management
- Cgroups: limits, prioritization, accounting, control
- namespaces: process-based resource isolation
- chroot: apparent root directory
- Linux security module, access control
- Tools (e.g., docker) for easy management

Computer Science

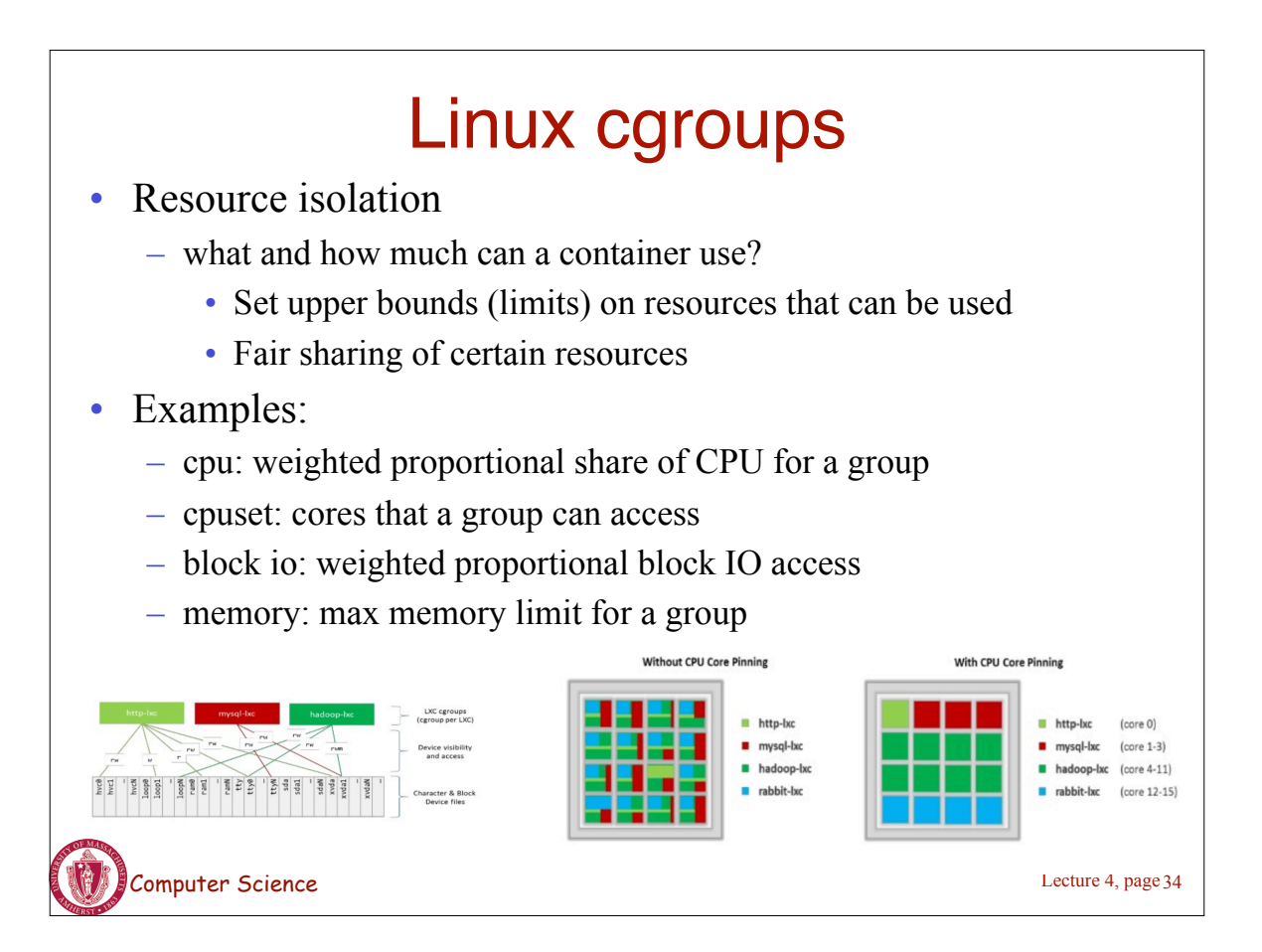

Lecture 4, page 33

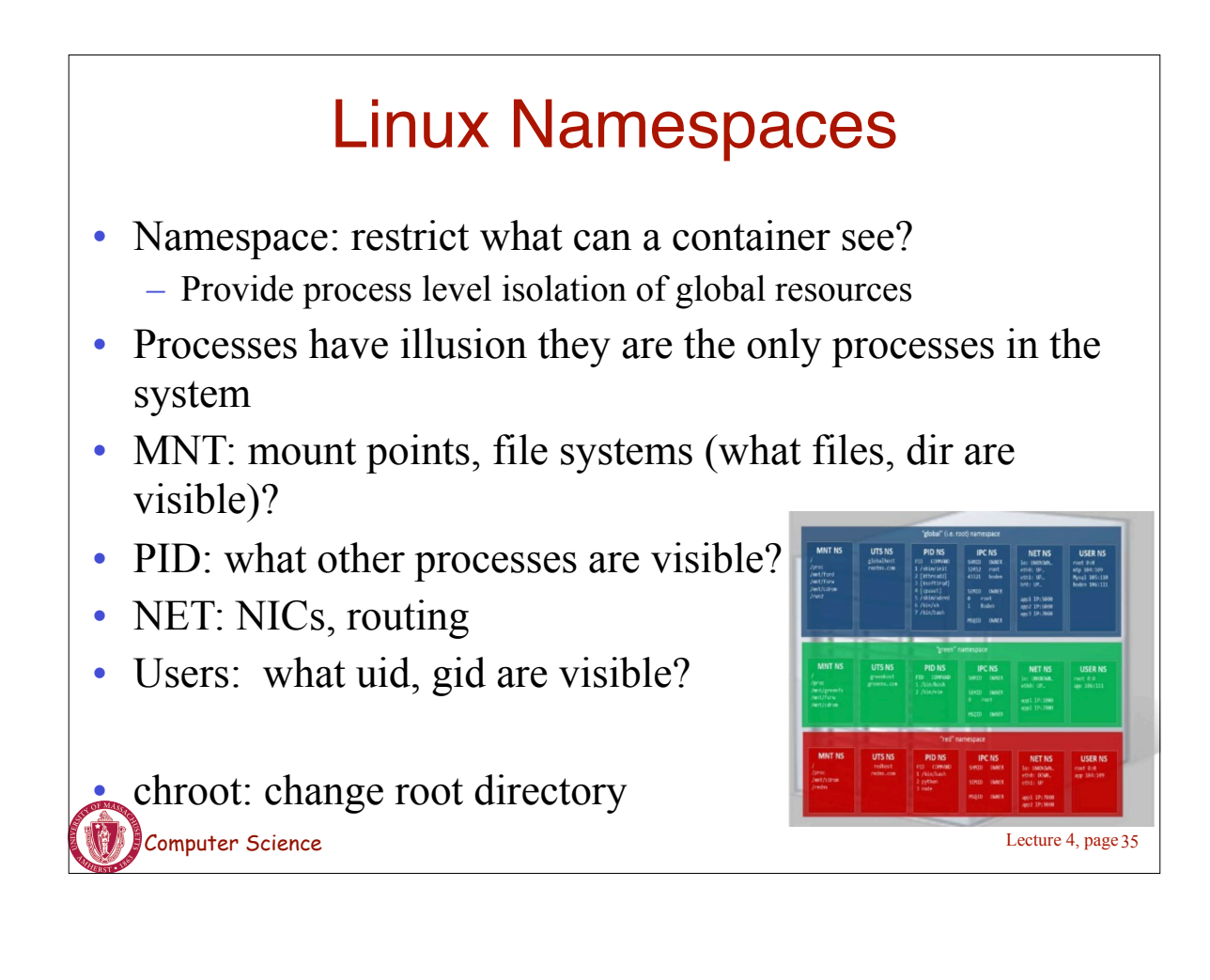

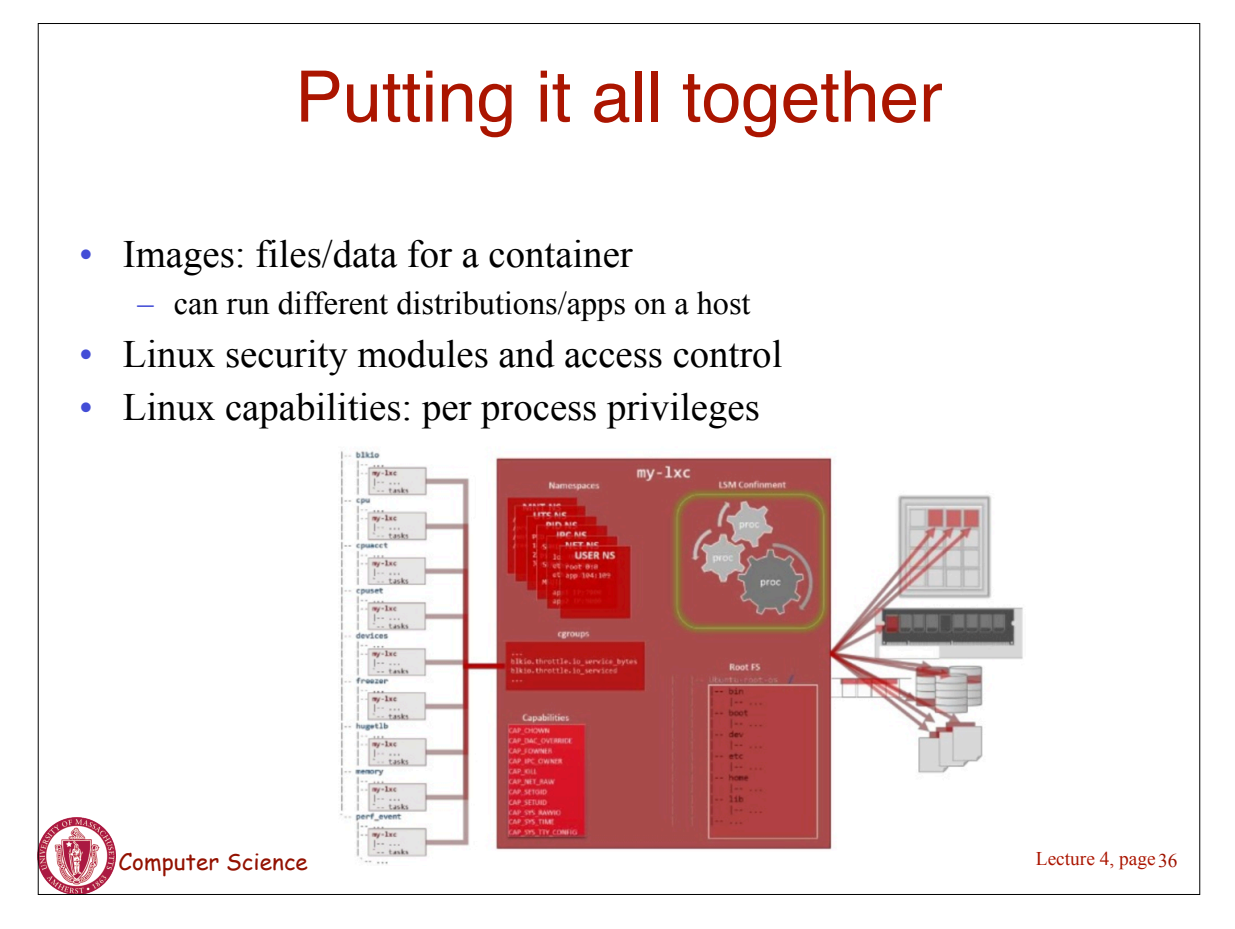

## Docker and Linux Containers

- Linux containers are a set of kernel features
	- Need user space tools to manage containers
	- Virtuoze, OpenVZm, VServer,Lxc-tools, Wardenm Docker
- What does Docker add to Linux containers?
	- Portable container deployment across machines
	- Application-centric: geared for app deployment
	- Automatic builds: create containers from build files
	- Component re-use
- Docker containers are self-contained: no dependencies

Lecture 4, page 37

Computer Science

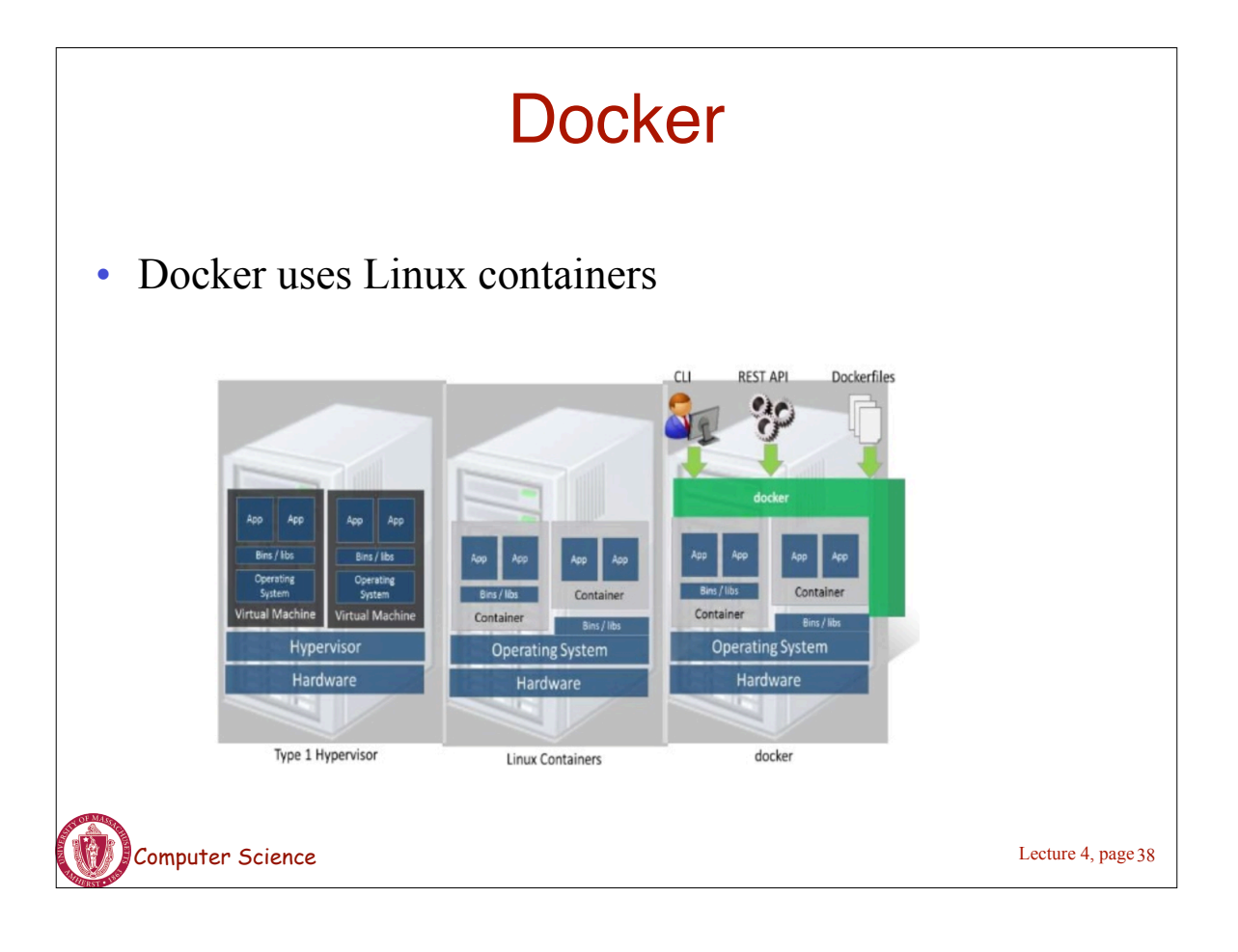

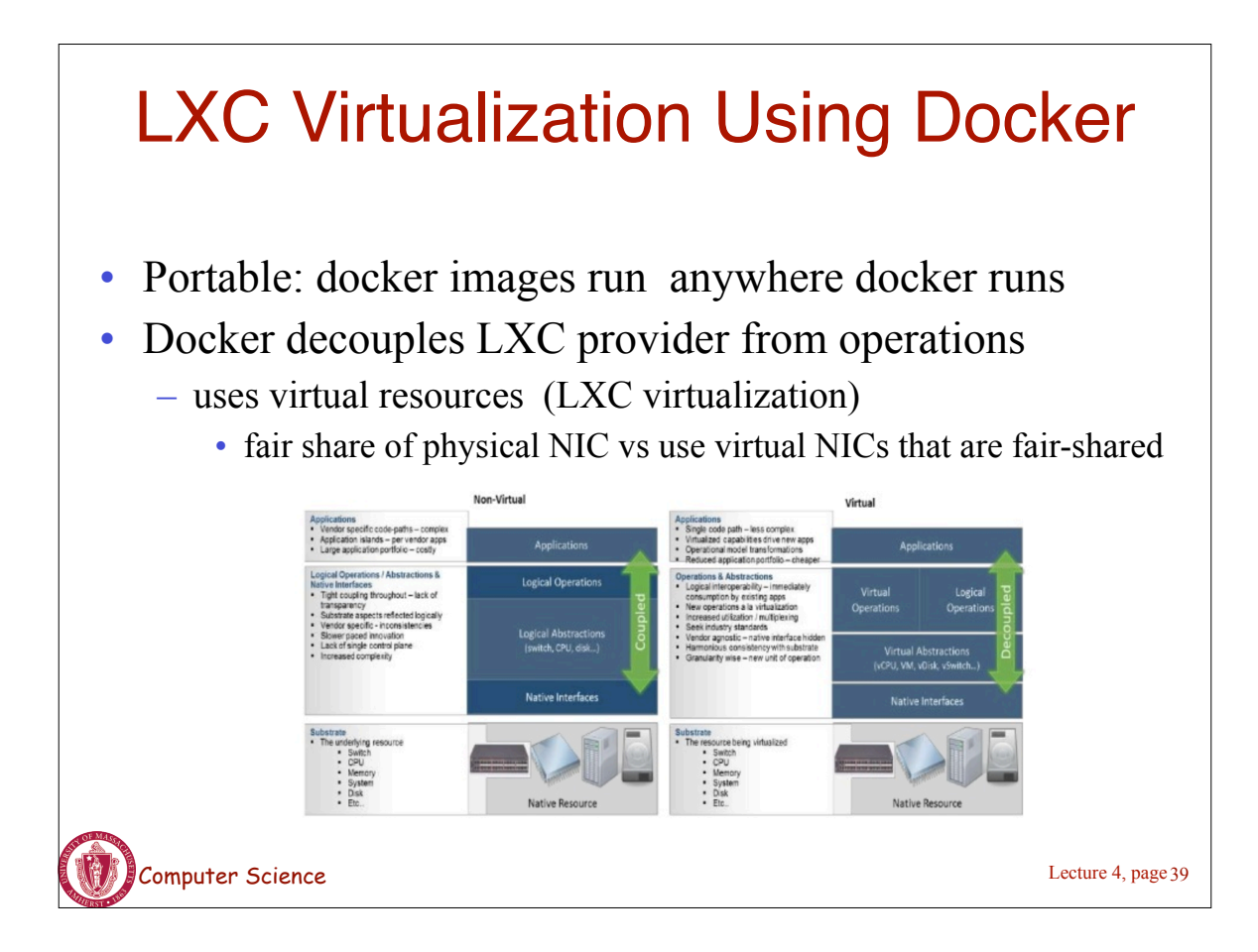

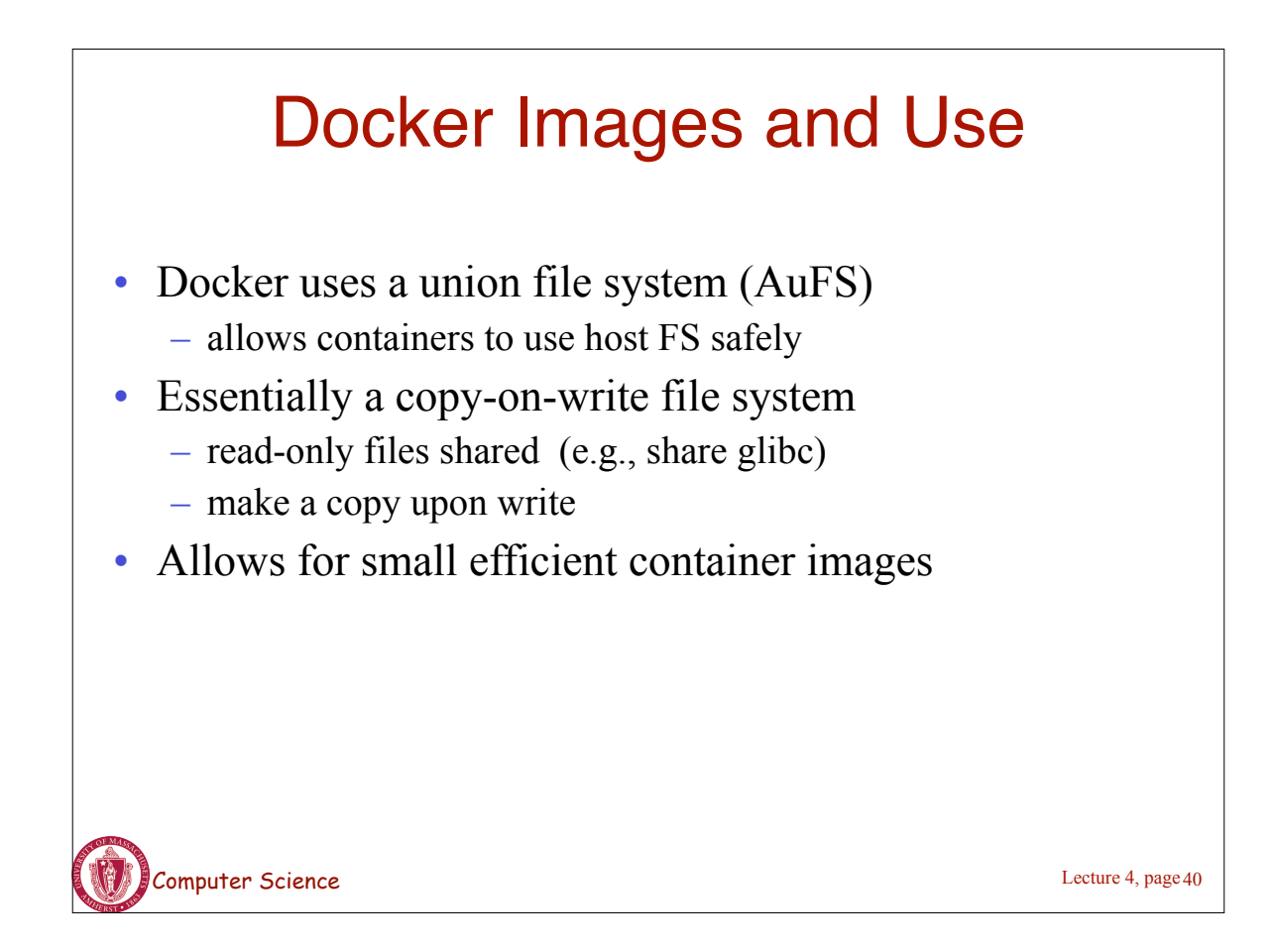

## Use of Virtualization Today

- Data centers:
	- server consolidation: pack multiple virtual servers onto a smaller number of physical server
		- saves hardware costs, power and cooling costs
- Cloud computing: rent virtual servers
	- cloud provider controls physical machines and mapping of virtual servers to physical hosts
	- User gets root access on virtual server
- Desktop computing:
	- Multi-platform software development
	- Testing machines

- Run apps from another platform<br>
Computer Science 4, page 41